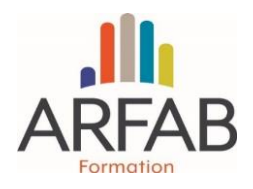

### **ENJEUX**

Répondre à une consultation publique en dématérialisation et rédiger ou mettre à jour un mémoire technique permettant la mise en valeur de son entreprise dans les appels d'offres.

### **OBJECTIFS PEDAGOGIQUES**

- Identifier les éléments constitutifs d'une réponse à un appel d'offre public
- Formaliser le dossier de réponse à l'appel d'offre
- Identifier lesliens pour accéder à la consultation
- Citer au moins quatre chapitres constituant un mémoire technique.
- Savoir rédiger une base de mémoire technique

### **PUBLIC**

Artisan, conjoint(e), salarié(e), associé(e), assistant(e) du dirigeant.

### **PRÉREQUIS**

Bonne maîtrise de l'environnement Windows ou Mac.

### **MÉTHODES**

- Diaporama
- Présentation de dossiers réels
- Remise d'un support de formation
- En ligne Utilisation du logiciel de Visioconférence TEAMS® permettant les échanges oraux et mise à disposition d'un « chat room » pour les questions

#### **ANIMATION**

Formateur spécialisé ayant fait l'objet d'une procédure de qualification par l'ARFAB.

### **NOMBRE DE PARTICIPANTS**

Min : 6 / max : 10

### **À PREVOIR / A NOTER**

• Clé USB (certains supports de formation peuvent être remis sous format numérique).

• Possibilité d'apporter un dossier de réponse à un marché public pour analyse critique des points principaux.

En ligne : Une connexion internet haut débit ainsi qu'un ordinateur (ou une tablette) équipé d'un micro et d'une caméra

# **PROGRAMME : 2 jours (14 heures)**

### JOUR 1 :

- Les différents types de procédures de passation des marchés publics;
- Le dossier de réponse à un appel d'offre ;
- Documents constitutifs(RC, CCAP, CCTP, …) ;
- L'Acte d'engagement ;
- Les étapes d'une consultation dématérialisée ;
- Focus sur le DUME et le certificat de signature électronique ;
- Recherche et téléchargement d'un DCE ;
- S'entraîner à répondre sur une plateforme de dématérialisation.

### JOUR 2 :

- À quoi sert le mémoire technique ?
- Comment rédiger un mémoire technique ?
- Les références de chantiers à mentionner ;
- Présentation d'une trame de mémoire technique ;
- L'importance du Développement Durable et de la politique QSE\* ;
- Facturation et délais de paiement ;
- Présentation du portail« Chorus Pro. »;
- QCM\*\* de validation de fin de formation.

\*Qualité, Sécurité et Environnement \*\*Questionnaire à Choix Multiples

## **SUIVI**

### ------------

Feuilles d'émargement collectives contre signées par le formateur et attestation de formation.

Fiche d'évaluation de la formation renseignée par chaque stagiaire.

Un support numérique sera remis aux stagiaires à l'issue de la formation contenant le diaporama présenté et les points essentiels.

# **540 € NT/stagiaire 518 € NT/Stagiaire en ligne**

#### **Association Régionale de Formation pour l'Artisanat du Bâtiment**

40 Rue du Bignon, Immeuble Delta 6, 35510 CESSON SEVIGNE – SIRET 352 013 486 00043 – N° d'existence : 533502544 35

Tél. 02 99 85 51 21 – contact@arfab-formation.fr – www.arfab-formation.fr المستور and the comand the and the con-